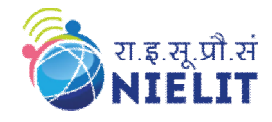

### **Operator Overloading**

In C++, it's possible to change the way operator works (for user-defined types). In this article, you will learn to implement operator overloading feature.

The meaning of an operator is always same for variable of basic types like: int, float, double etc. For example: To add two integers, + operator is used.

However, for user-defined types (like: objects), you can redefine the way operator works. For example:

If there are two objects of a class that contains string as its data members. You can redefine the meaning of  $+$ operator and use it to concatenate those strings.

This feature in C++ programming that allows programmer to redefine the meaning of an operator (when they operate on class objects) is known as operator overloading.

#### **Why is operator overloading used?**

You can write any C++ program without the knowledge of operator overloading. However, operator operating are profoundly used by programmers to make program intuitive. For example,

```
You can replace the code like:
calculation = add(multiply(a, b), divide(a, b));to
calculation = (a * b)+(a/b);
```
### **How to overload operators in C++ programming?**

To overload an operator, a special operator function is defined inside the class as: class className

```
{
    ... .. ...
    public
      returnType operator symbol (arguments)
      {
         ... .. ...
      } 
    ... .. ...
};
```
Here, returnType is the return type of the function. The returnType of the function is followed by operator keyword. Symbol is the operator symbol you want to overload. Like:  $+, <, -, ++$ You can pass arguments to the operator function in similar way as functions.

#### **Example: Operator overloading in C++ Programming**

```
#include <iostream>
using namespace std;
class Test
{
  private:
    int count;
  public:
    Test(): count(5){}
```

```
void operator ++() {
      count = count + 1;
      }
     void Display() { cout<<"Count: "<<count; }
};
   Test t;
  // this calls "function void operator ++()" function
  ++t:
   t.Display();
   return 0;
```

```
int main()
{
}
Output: Count: 6
```
This function is called when ++ operator operates on the object of Test class (object t in this case). In the program, void operator  $++$  () operator function is defined (inside Test class). This function increments the value of count by 1 for t object.

# **Things to remember**

- 1. Operator overloading allows you to redefine the way operator works for user-defined types only (objects, structures). It cannot be used for built-in types (int, float, char etc.).
- 2. Two operators = and  $\&$  are already overloaded by default in C++. For example: To copy objects of same class, you can directly use = operator. You do not need to create an operator function.
- 3. Operator overloading cannot change the precedence and associatively of operators. However, if you want to change the order of evaluation, parenthesis should be used.
- 4. There are 4 operators that cannot be overloaded in C++. They are :: (scope resolution), . (member selection), .\* (member selection through pointer to function) and ?: (ternary operator).

## **Following best practices while using operator overloading**

Operator overloading allows you to define the way operator works (the way you want). In the above example,  $++$  operator operates on object to increase the value of data member count by 1.

```
void operator ++() { 
     count = count + 1;
    }
```
However, if you use the following code. It decreases the value of count by 100 when ++ operator is used.

```
void operator ++() { 
     count = count - 100:
   }
```
This may be technically correct. But, this code is confusing and, difficult to understand and debug. It's your job as a programmer to use operator overloading properly and in consistent way.

In the above example, the value of count increases by 1 when ++ operator is used. However, this program is incomplete in sense that you cannot use code like:

 $t1 = ++t$ 

It is because the return type of the operator function is void.